## **Torrent ArtCAM2014 Activator Keygen 32**

AIM is a complex piece of software, which is able to work either from the browser or from a standalone executable. This makes it a handy little program for those who wish to use a messenger that can access both a local account and a web account. xforcekeygenArtCAM201464bitwindows10 xforcekeygenArtCAM201464bitwindows10 xforcekeygenArtCAM201464bitwindows10 xforcekeygenArtCAM201464bitwindows10 xforcekeygenArtCAM201464bitwindows10 xforcekeygenArtCAM201464bitwindows10 xforcekeygenArtCAM201464bitwindows10 xforcekeygenArtCAM201464bitwindows10 xforcekeygenArtCAM201464bitwindows10 xforcekeygenArtCAM201464bitwindows10 xforcekeygenArtCAM201464bitwindows10 xforcekeygenArtCAM201464bitwindows10 xforcekeygenArtCAM201464bitwindows10 I recently installed a new version of XForceKeygen and have experienced a massive slowdown in responsiveness. I noticed it in the background but couldn't see any particular correlation to the version number. I am sure it must be software-related but I was hoping someone could shed some light. A: If you have a good understanding of the crash report, and a knowledge of how computer programs work, you may be able to find an answer. But this is far from a simple question. Crash reports are unique in a way. They are as much about the symptom as the cause. They are useful, but they aren't always conclusive. Here is what I would try first: run with Process Explorer to find the process with the lowest value for the Thread id. Then copy the dump from your crash report, and load it up with the process viewer, and see if you can get the thread to crash as quickly as possible. When you get to the thread crash, I would suggest the following: restore a backup from the day before clean out any temporary files make sure all your programs are up to date, and especially don't run unnecessary processes. Running the computer at 100% might help. I would also suggest: reinstall the software that is having the crash (I don't know what

## <u>Download</u>

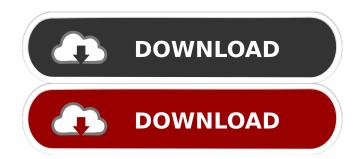

..c/fix-xforcekeygenartcam201464bitwindows10 I've done some tests on my own and it seems like it is impossible to load the

file with a C# WebClient because it's a binary file, and the default encoding is UTF-8. I've tried many combinations of Encoding (Binary,UTF-8,Default) and even loading the file to the memory stream and it doesn't load the text. I've also tried reading the file to the MemoryStream without loading to the WebClient with the same result. The file will be dynamic because it will be created on a trigger before it's uploaded to the database. I need to have this text inside a variable so I can use it in a stored procedure. A: You are correct, you can't encode a binary file. But you can use the following workaround for your use case: var in = File.ReadAllBytes(path); var out = Encoding.UTF8.GetString(in, 0, (int)in.Length); (6)  $1.17 \pm 0.20 2d92ce491b$